## SAP ABAP table CRMD\_ES\_PATHSTEP {Path steps}

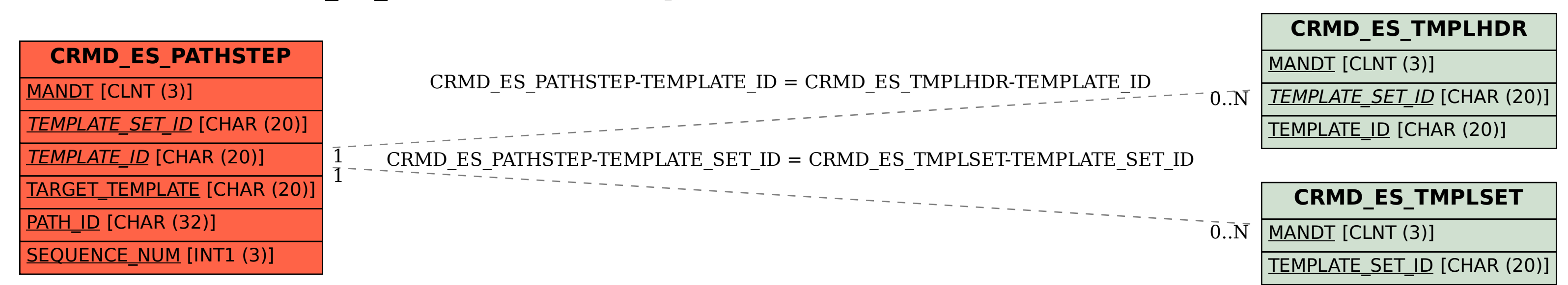